## **Pinnacle for End Users**

This guide is for staff manning the clinic. It does not cover any administration or setup. It was produced on 14.12.20 in the live system with a demo patient. It is provided as is with not guarantees and no liability for loss accepted. Outcomes 4Health may change any of the screens at any time so screen shots may be out of date.

#### 1. Go to outcomes4health.org and Log In using your username

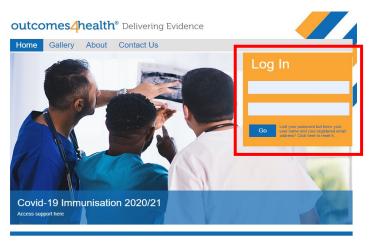

and password

If you lose you login details or forget your security word your admin user can reset these for you

#### 2. Click on the Services Tab

| outcomes4hea                                                                       | alth <sup>®</sup> Delivering Evidence                    |                                                    |  |
|------------------------------------------------------------------------------------|----------------------------------------------------------|----------------------------------------------------|--|
| Home Services A                                                                    | dmin Help                                                |                                                    |  |
| Provide Services                                                                   | My Provisions Search                                     | for Identifier:                                    |  |
| Click here to show all accredited services including ones that are normally hidden | Provision List Options Show patient identifiable details | Service Tools<br>View Observation Period Dashboard |  |
| Batch Management<br>COVID Batch Management                                         | View all provisions for: [All services]                  | Show                                               |  |

#### 3. Select the 'Focus Services pages on Covid-19 services' tick box

| outco        | omes <mark>4</mark> h                                           | ealth®          | Delivering Evi | dence                                              |    |
|--------------|-----------------------------------------------------------------|-----------------|----------------|----------------------------------------------------|----|
| Home         | Services                                                        | Admin           | Help           |                                                    |    |
|              | Start no                                                        | ew prov         | vision record  | COVID Vaccination<br>COVID Vaccine<br>2020/21      |    |
| My Pro       | visions                                                         |                 |                | Search for Identifier:                             | Qe |
| Provision Li | ist Options<br>iont identificable deter<br>rvices pages for Cor | vid-19 services |                | Service Tools<br>View Observation Period Dashboard |    |

4. The new box that appears is you way to start recording the vaccine —

# 5. You will be asked to enter two letters from your security word because you are accessing patient data. This also appears if you time out.

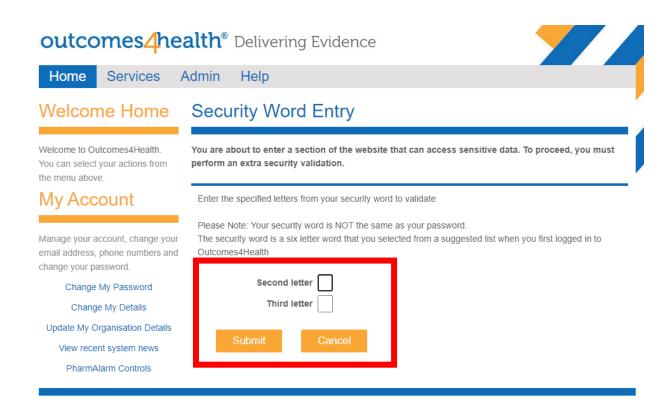

#### 6. Choose how you are running your clinic

| outco           | omes <mark>4</mark> h | ealth® Delivering Evidence                                                                                                    |
|-----------------|-----------------------|----------------------------------------------------------------------------------------------------|
| Home            | Services              | Admin Help                                                                                                    |
| Service         | e Support             | COVID Vaccine - 2020/21                                                                                                    |
| Delivery of COV |                       | Clinic Type Sole Practitioner Staged Service<br>Privacy Notice<br>Information recorded in this service will be lawfully shared. The<br>Privacy Notice is available from the NHS England website. |

**Sole Practitioner** - this means the same person is adding the patient, screening and consenting, drawing up and administering the vaccine. You would use this especially for a non-prescriber using the PGD and so not able to delegate any tasks to other people.

**Staged Service** - this is primarily for those who are prescribers and can therefore delegate some of the tasks to other people. It provides for the ability to record different people's names against different parts of the process.

#### The Steps 1— 6 only need to be done once per session

#### These are the instructions for the Sole Practitioner Setup

#### 7. Search for and select the patient you are going to vaccinate

| Patient Details                                                                                          |                                                                       |
|----------------------------------------------------------------------------------------------------|-----------------------------------------------------------------------|
| 1 Vaccination Date                                                                                       | 4-Dec-2020                                                            |
| More information about PDS (or<br>The commissioner of this servi<br>to attempt to verify patient details | ce requires that the PDS service is used                              |
| via PDS' to try and find the patients d  Date of Birth                                                   |                                                                       |
| <b>3</b> NHS Number                                                                                      | 999 009 4128<br>The patient's verified NHS Number<br>4 Lookup via PDS |

- **U** Vaccination Date Auto-populates with today's day but can be changed if needed.
- 2 Date of Birth this is required in addition to the NHS number. Note that it has to be entered as shown above. So 2 digits for day, 3 letters for month (Jan Feb, etc) and four digits for digits for year (must be 1997 and not just 97)
- **8** NHS Number The patient's unique NHS number. Can have spaces or just be one digit.
- **Lookup on PDS**—click this button to search PDS (patient demographics service or 'spine') for the patient. You have to try this for every patient but can enter manually if nothing is found.

Search by patient details

This allows you to search by date of birth, gender and surname. In future recordings this choice will be remembered but can be changed any time.

#### 7. Search for and select the patient you are going to vaccinate

# **Patient Details**

| Vaccination                                                                                                    | Date 14-Dec-2                                                                                                    | 020                                                                                                    |                                                                                                    |
|----------------------------------------------------------------------------------------------------|----------------------------------------------------------------------------------------------------|----------------------------------------------------------------------------------------------------|----------------------------------------------------------------------------------------------------|
| More information about<br>The commissioner of the commissioner of the | ut PDS (opens in this service requiration of the patient details at lease of the patient's Date of the patient's details:         of the patient's details:         of Birth       05-sep-Enter as of the page 005         Number       999 005 | res that the PDS service is used<br>ast once.<br>of Birth and NHS Number. Press 'Lookup<br>1943<br>Id-mmm-yyyy (eg 23-Feb-1989)<br>0 4128<br>ht's verified NHS Number | You now have the option to<br>change your search or to not<br>use PDS at all (not ideal)                                                                                                    |
|                                                                                                    | <u>Patient D</u><br>Search Query                                                                                                    |                                                                                                    |                                                                                                    |
| Family Name:                                                                                                    |                                                                                                    | Xxtestpatientiair                                                                                                    | Check the details are correct                                                                                                    |
| Given Name(s):                                                                                                    |                                                                                                    | Nic-Donotuse                                                                                                    | and then click Confirm                                                                                                    |
| Date of Birth:                                                                                                    | 05-sep-1943                                                                                                    | 05-sep-1943                                                                                                    | Patient                                                                                                    |
| Gender:                                                                                                    |                                                                                                    | male                                                                                                    | This will suite a smulate the                                                                                                    |
| NHS Number:                                                                                                    | 999 009 4128                                                                                                    | 999 009 4128                                                                                                    | This will auto-populate the                                                                                                    |
| Address:                                                                                                    |                                                                                                    | The Information Centre, 1<br>Trevelyan Square, Leeds,<br>West Yorkshire                                                                                               | next section of the form                                                                                                    |
| Postcode:                                                                                                    |                                                                                                    | LS1 6AE                                                                                                    | Patient Name Nic-Donotuse Xxtestpatientiair                                                                                                    |
|                                                                                                    | Patient's GF                                                                                                    | Potails                                                                                                    | Date of Birth 05-sep-1943<br>77 years of age                                                                                                    |
|                                                                                                    | Search Query                                                                                                    |                                                                                                    | Gender  Male  Female Postcode LS1 6AE Search                                                                                                    |
| GP Name:                                                                                                    |                                                                                                    | HALL GREEN HEALTH                                                                                                    | Address The Information Centre, 1 Trevelyan Squ                                                                                                    |
| GP ODS Code:                                                                                                    |                                                                                                    | Y00159                                                                                                    | NHS Number 999 009 4128                                                                                                    |
| GP Address:                                                                                                    |                                                                                                    | 979 STRATFORD ROAD,<br>HALL GREEN,<br>BIRMINGHAM, WEST<br>MIDLANDS                                                                                                    | Does patient consent to receive post-vaccination information via email? Consent for email O Yes O No Email address will not be used for marketing or any other purpose Patient's GP Practice Hall Green Health, 979 Stratford Road, H Start to type GP practice name and select from drop down list V to filter results by "nearest first" |
| GP Postcode:                                                                                                    |                                                                                                    | B28 8BG                                                                                                    | nearest to either patient postcode (if found)<br>otherwise your provider postcode                                                                                                    |
|                                                                                                    |                                                                                                    |                                                                                                    | GP Notification will send to the selected surgery via<br>MESH for COVID-19 Vaccination upon saving this<br>record.     Do you have details of a person that we can contact in the event of an                                                                                                    |

Please confirm the above details with the patient and press "Confirm Patient" if they are correct. If they are incorrect, please amend the search criteria and try again. You can also fill in the patient details manually instead of using the PDS service.

Clicking Confirm will complete the next section for you

Emergency contact O Yes O No

emergency

Incorrect Patient

Confirm Patient

#### 8. In the Patient details section answer the two optional fields

Does patient consent to receive post-vaccination information via email?

Consent for email O Yes O No

Email address will not be used for marketing or any other purpose

Do you have details of a person that we can contact in the event of an emergency

Emergency contact O Yes O No

Screening

#### 9. Complete the screening questionnaire

 National Immunisation Service Current Status

 Vaccination
 Administered

 Seasonal Flu

 First COVID-19 Dose

 Second COVID-19 Dose

 Selected COVID-19 Vaccines

 Refresh

Ask ALL patients ALL questions below and tick if any apply

| _ | Exclusion checklist - tick any that apply                                                                                                    |   |
|---|----------------------------------------------------------------------------------------------------|---|
|   | Current fever<br>Is the patient currently unwell with fever?                                                                                                    |   |
|   | Previous serious allergic reaction<br>Has the patient ever had any serious allergic reaction?                                                                      |   |
|   | Adrenaline autoinjector<br>Has the patient ever been prescribed an adrenaline autoinjector such as<br>epipen?                                                      |   |
|   | Coronavirus trials<br>Is or has the patient been in a trial of a potential coronavirus vaccine?                                                                    |   |
|   | Pregnant, breastfeeding or planning a pregnancy<br>Is or could the patient be pregnant, or are they breastfeeding or planning a<br>pregnancy in the next 3 months? | a |
| Г | Caution checklist - tick any that apply                                                                                                    |   |
|   | Is the patient taking anticoagulation medicine/has bleeding disorder?                                                                                              |   |
|   | Received any other vaccination in the last 7 days?                                                                                                    |   |
|   | Clinically suitable Yes ONO                                                                                                    | Y |

Both questions are optional. If you click yes new fields appear for completion. As these are mostly your own patients you may feel you have this information and so can say No. The email option is for sending post vaccination information although your clinic should have printed versions supplied

This section tells you if the patient has had any immunisations already. It is taken from NIMS rather than your clinical system

Check that the patient has none of the exclusions or cautions for the vaccine

If you tick a box you will see a warning and this has to be over ridden by a clinician and details entered for the reason.

> You could have these printed on a laminated (wipeable) card that you give patients on arrival

You must answer Yes for the vaccination boxes to appear

## 10. Consent the patient and record this below

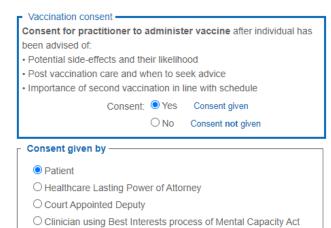

A healthcare professional must consent the patient having given enough information for the patient to make an informed choice

> You could have some of the consent information on the back of the laminated card you gave at the start

#### 11. Record vaccine administration

| Vaccinator Dami                   | ian.WIIliamsTest (Damian '                                                                    | WIIIii Me                                                            |                                                  |
|-----------------------------------|-----------------------------------------------------------------------------------------------|----------------------------------------------------------------------|--------------------------------------------------|
| ☐ Vaccination Sequence —          |                                                                                               |                                                                      |                                                  |
| First Vaccination                 |                                                                                               |                                                                      |                                                  |
| O Second Vaccination              |                                                                                               |                                                                      |                                                  |
| Vaccine Batch selection           |                                                                                               |                                                                      |                                                  |
| Batches are managed by local ad   | ministrators, not the Outcor                                                                  | mes4Health team.                                                     | If you have set up the batches (highly           |
| COVID-19 mRNA Va                  | ccine BNT162b2 30microg                                                                       | rams/0.3ml dose cond                                                 |                                                  |
| Copy<br>Batch 12345TEST           | Use By 18-Dec-2020                                                                            | Expiry 30-Jun-2021                                                   | Copy next to the corre                           |
| Manual Entry To clear the va      | accine details                                                                                |                                                                      | details                                          |
|                                   |                                                                                               |                                                                      |                                                  |
|                                   | dose concentrate f<br>(Pfizer-BioNTech)<br>(Pfizer-BioNTech)                                  | IA Vaccine BNT162b<br>for suspension for injo<br>5 dose              | b2 30micrograms/0.3ml<br>jection multidose vials |
|                                   | COVID-19 mRN<br>dose concentrate f<br>(Pfizer-BioNTech)<br>(Pfizer-BioNTech)     Batch number | IA Vaccine BNT162b<br>for suspension for inju<br>5 dose<br>12345TEST |                                                  |
| licking Copy will<br>uto-populate | COVID-19 mRN<br>dose concentrate f<br>(Pfizer-BioNTech)<br>(Pfizer-BioNTech)                  | IA Vaccine BNT162b<br>for suspension for inju<br>5 dose<br>12345TEST | jection multidose vials                          |
|                                   | COVID-19 mRN<br>dose concentrate f<br>(Pfizer-BioNTech)<br>(Pfizer-BioNTech)                  | IA Vaccine BNT162b<br>for suspension for inju<br>5 dose<br>12345TEST |                                                  |

| Injection site                                |                                               |
|-----------------------------------------------|-----------------------------------------------|
| Left deltoid                                  | Select the injection site                     |
| ○ Right deltoid                               | and route of                                  |
| ⊖ Left thigh                                  | administration                                |
| ◯ Right thigh                                 | administration                                |
| Vaccination route                             |                                               |
| Intramuscular                                 |                                               |
| Time of vaccination 15:13 Select Current Time | The yellow button will input the current time |

## **12.** Confirm you have given advice and then Save

| Yes<br>Tick to indicate information pro                                            | wided:                                                        |                 |                        |
|------------------------------------------------------------------------------------|---------------------------------------------------------------|-----------------|------------------------|
| When to seek advice     When second dose is due     Need to wait 15 minutes if dri | iving after vaccination                                       |                 |                        |
| eaction                                                                            |                                                               |                 |                        |
|                                                                                    |                                                               |                 |                        |
| the patient suffered an adverse<br>Adverse reaction? O Yes                         |                                                               | This is for rec | cording any adverse    |
|                                                                                    | loes not include induration, erythema etc.                    |                 | s more likely you will |
| Clinical Notes and Advice                                                          |                                                               |                 | s section later if     |
|                                                                                    |                                                               | needed          |                        |
|                                                                                    |                                                               |                 |                        |
|                                                                                    |                                                               |                 |                        |
|                                                                                    | VCLUDE patient data and do not use the<br>< or > in your text |                 |                        |
| characters                                                                         |                                                               |                 |                        |
|                                                                                    |                                                               |                 | _                      |

After this you will be returned to the Services Screen (see step 3 & 4) and can start a new recording. You will also find a list of all patients who have had a vaccination—this can be useful for going back to record an adverse reaction. You can also cancel an entry.

If you are using the staged process or if you only got part way through the process then you will also find a list of incomplete records here.